## Simple drawing of autocad example java

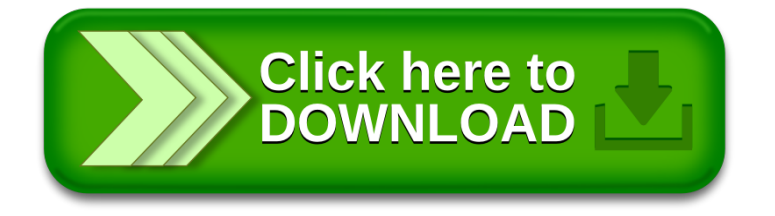